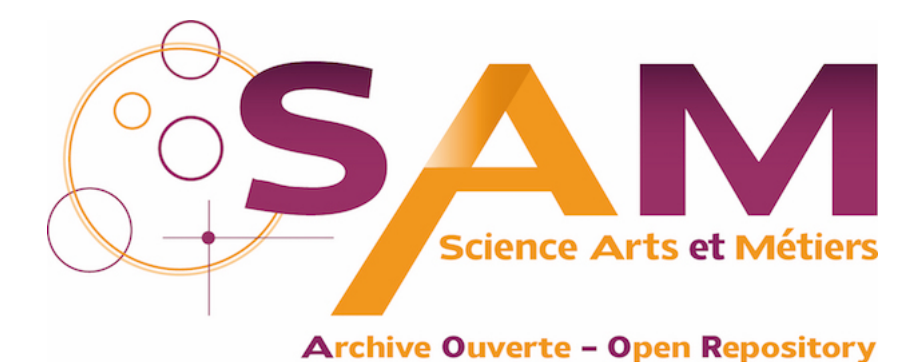

# **Science Arts & Métiers (SAM)**

is an open access repository that collects the work of Arts et Métiers Institute of Technology researchers and makes it freely available over the web where possible.

> This is an author-deposited version published in:<https://sam.ensam.eu> Handle ID: [.http://hdl.handle.net/10985/19999](http://hdl.handle.net/10985/19999)

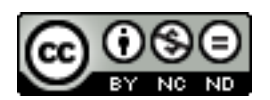

This document is available under CC BY-NC-ND license

**To cite this version :**

Christian DEGRIGNY, Jean-Philippe FARRUGIA, Frédéric MERIENNE, Matthieu PINETTE - Optimisation virtuelle d'un décor princier de la fin du xive siècle au château de Germolles (Saôneet-Loire) - In Situ : Revue des patrimoines n°42, p.1-17 - 2020

Any correspondence concerning this service should be sent to the repository Administrator : [archiveouverte@ensam.eu](mailto:archiveouverte@ensam.eu)

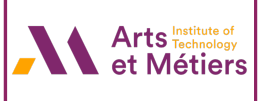

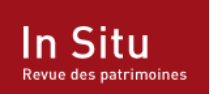

**In Situ** Revue des patrimoines

**42 | 2020** Imagerie numérique et patrimoine culturel : représentation et transmission des connaissances

# Optimisation virtuelle d'un décor princier de la fin du XIVe siècle au château de Germolles (Saône-et-Loire)

*The virtual optimisation of a late 14th century princely decor at the château de Germolles (Saône-et-Loire)*

#### Christian Degrigny, Jean-Philippe Farrugia, Frédéric Mérienne et Matthieu Pinette

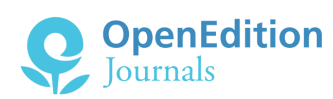

#### Édition électronique

URL :<http://journals.openedition.org/insitu/27322> DOI : 10.4000/insitu.27322 ISSN : 1630-7305

Éditeur Ministère de la Culture

#### Référence électronique

Christian Degrigny, Jean-Philippe Farrugia, Frédéric Mérienne et Matthieu Pinette, « Optimisation virtuelle d'un décor princier de la fin du xiv<sup>e</sup> siècle au château de Germolles (Saône-et-Loire) », *In Situ* [En ligne], 42 | 2020, mis en ligne le 12 juin 2020, consulté le 12 janvier 2021. URL : http:// journals.openedition.org/insitu/27322 ; DOI : https://doi.org/10.4000/insitu.27322

Ce document a été généré automatiquement le 12 janvier 2021.

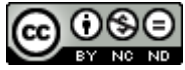

In Situ Revues des patrimoines est mis à disposition selon les termes de la [licence Creative Commons](http://creativecommons.org/licenses/by-nc-nd/4.0/) [Attribution - Pas d'Utilisation Commerciale - Pas de Modi](http://creativecommons.org/licenses/by-nc-nd/4.0/)fication 4.0 International.

# Optimisation virtuelle d'un décor princier de la fin du XIV<sup>e</sup> siècle au château de Germolles (Saône-et-Loire)

*The virtual optimisation of a late 14th century princely decor at the château de Germolles (Saône-et-Loire)*

Christian Degrigny, Jean-Philippe Farrugia, Frédéric Mérienne et Matthieu Pinette

#### *Remerciements*

*Les auteurs remercient la Drac Bourgogne - Franche-Comté et l'Action européenne COST COSCH pour leur soutien technique et financier ainsi que Dorian Masson, étudiant en master 2 informatique et image de l'université de Bourgogne, qui a mené son stage à l'Institut Image, et auquel cet article fait référence.* 

# Introduction

- 1 Le château de Germolles (Saône-et-Loire), demeure de plaisance de la duchesse de Bourgogne Marguerite de Flandre (1350-1405), épouse de Philippe le Hardi, conserve des peintures murales exceptionnelles datant de la fin du XIV<sup>e</sup> siècle (1389/1390). Leur redécouverte dans les années 1970 et leur restauration en 1989-1995 ont révélé au grand public des motifs courtois et bucoliques, illustrant l'intérêt de ces princes pour les subtilités de la nature.
- <span id="page-2-1"></span><span id="page-2-0"></span>2 Le manque de concordance entre les informations tirées des archives médiévales, mentionnant l'utilisation de décors métalliques, et les peintures aujourd'hui visibles a été à l'origine d'un important travail interdisciplinaire de re-documentation. Des techniques d'analyse non invasives (FRX<sup>[1](#page-16-0)</sup>) et micro-destructives (LIBS<sup>[2](#page-16-1)</sup>) combinées à différentes techniques d'imagerie (macro et microphotographie technique dans le

visible (VIS), l'ultraviolet (UV) et l'infrarouge (IR), photogrammétrie, imageries hyperspectrale et par transformation de la réflectance) ont permis de déterminer le niveau d'authenticité des peintures, de caractériser les décors présentant des traces de tôles d'étain doré rehaussées de repeints et d'évaluer leur état de conservation.

3 Après un rappel des principaux résultats obtenus sur les décors peints, cet article se concentre sur la retranscription visuelle des informations collectées, via la réalité augmentée, qui a été intégrée au parcours de visite : une tablette, munie d'une application développée avec le moteur Unity 3D, utilise les spécificités de couleur et de contraste des motifs faisant office de marqueurs pour repérer le visiteur dans l'espace. L'application consiste à superposer à l'image réelle une scène virtuelle supposée représenter les peintures d'origine et construite à partir des données spatiales et spectrales recueillies.

# Contexte et besoins

### Les peintures murales du château de Germolles : données historiques et découverte fortuite

- <sup>4</sup>Aménagé à la fin du XIV<sup>e</sup>siècle, le château de Germolles est aujourd'hui la mieux conservée des résidences palatiales des ducs de Bourgogne. Il se situe en Bourgogne du Sud, à 10 km de Chalon-sur-Saône (Saône-et-Loire). Érigé par ces princes Valois, le duc Philippe le Hardi et Marguerite de Flandre, son épouse, il conserve encore partiellement son élévation sur trois niveaux avec en particulier, au premier étage, les logis ducaux. Selon le souhait de la duchesse, à laquelle la demeure fut offerte et qui présida à sa décoration, les murs intérieurs présentaient un décor à la fois bucolique, pastoral et courtois constitué de peintures murales, visibles durant la période estivale, mais sans doute largement recouvertes de tapisseries durant l`hiver $^{\rm 3}$  $^{\rm 3}$  $^{\rm 3}$ .
- <span id="page-3-1"></span><span id="page-3-0"></span>Les peintures murales alignent les initiales des ducs  $(\& P \times e\& M \times e\& I \times e\& I \times e\& I \times e\& I \times e\& I \times e\& I \times e\& I \times e\& I \times e\& I \times e\& I \times e\& I \times e\& I \times e\& I \times e\& I \times e\& I \times e\& I \times e\& I \times e\& I \times e\& I \$ floraux symboliques (le chardon, emblème de respect et de fidélité, la marguerite à peine éclose, évocation de la princesse elle-même, ou encore la rose, symbole de la Vierge Marie), sur un fond vert censé suggérer les prairies environnantes [fig. 1, haut]. Les livres de comptes<sup>[4](#page-16-3)</sup> conservés aux archives de la Côte-d'Or à Dijon donnent un certain nombre d'informations sur le coût des fournitures, les artistes impliqués (Jean de Beaumetz et son atelier) et les représentations souhaitées. Les carreaux de pavage de chacun des appartements devaient faire écho au décor végétal des murs [fig. 1, bas].

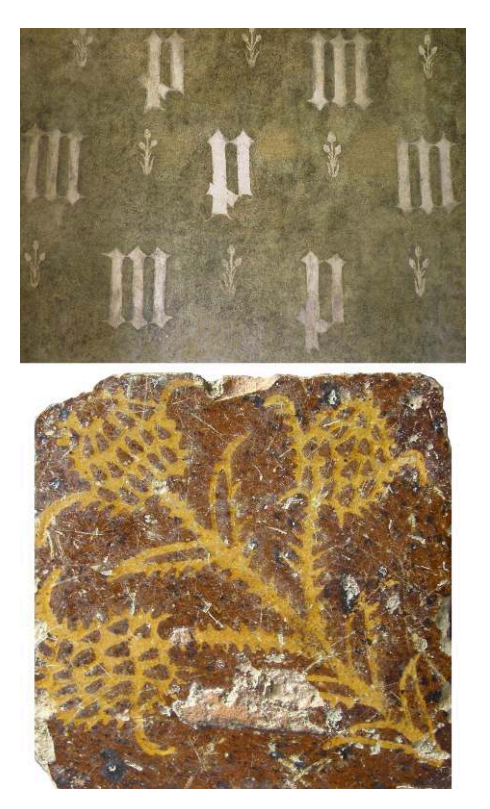

*En haut :* décor mural de la garde-robe de Marguerite de Bavière, belle-fille de Marguerite de Flandre, dans son état actuel. *En bas :* carreau de pavage assorti, orné d'un chardon. Photos : Christian Degrigny / clichés : Château de Germolles, 2017.

- 6 Marguerite de Flandre a marqué le lieu de son esprit et le château est devenu, après elle, la propriété des trois ducs suivants. Si son fils, Jean sans Peur, y séjourne, ses successeurs ne se rendront pas à Germolles. Après la mort de Charles le Téméraire (1477), le château devient propriété royale et jusqu'en 1789, les souverains le confient à des engagistes<sup>[5](#page-16-4)</sup> qui le délaissent progressivement.
- <span id="page-4-0"></span>7 À la Révolution française, le château passe dans le domaine privé. Des destructions volontaires, occasionnées par la ruine de certaines parties des bâtiments, ou accidentelles (incendie) transforment irrémédiablement le site, en séparant le corps du logis du reste des bâtiments. Des travaux d'aménagement modifieront l'aspect extérieur et intérieur de ceux-ci et en particulier du corps de logis. Ainsi, au début du XIX<sup>e</sup> siècle, à des fins de modernisation, les murs du premier étage sont bûchés puis recouverts d'un enduit sur lequel sont appliqués des papiers peints.
- 8 C'est durant la Seconde Guerre mondiale et fortuitement que les décors peints sont retrouvés, d'abord ponctuellement, puis plus largement à partir des années 1970. Il faudra toutefois attendre la fin des années 1980 pour qu'une restauration, *a priori* respectueuse des décors originaux, soit réalisée sur les quelques décors mis au jour.
- 9 Le château de Germolles est classé monument historique depuis 1989 et ouvert à la visite depuis cinquante ans. S'il n'était accessible que durant les mois d'été jusqu'en 2006, il l'est plus largement depuis. Les responsables actuels ont mis en place un projet culturel et scientifique visant à poursuivre l'étude du site, à développer des travaux de conservation-restauration permettant de stabiliser les bâtiments et de les valoriser, et à diffuser les connaissances acquises auprès du grand public.
- 10 La visite guidée montre le caractère novateur du site, sur la base de son contexte géographique, historique et culturel. N'étant pas défensif malgré l'époque (guerre de Cent Ans), l'édifice préfigure la Renaissance. La découverte des peintures murales par les visiteurs est l'un des moments forts de la visite. Si celle-ci permet de comprendre la nature des décors représentés et la symbolique qu'ils portent, l'aspect d'origine est difficile à restituer. Certains décors posent par ailleurs des difficultés d'interprétation. Ainsi, le profil des lettres (surtout les P) est parfois bordé de zones d'ombre, suggérant une volonté de mise en relief [fig. 2]. De plus, les décors ne semblent pas cohérents avec les données archivistiques. Les livres de comptes rapportent en effet l'achat d'une grande quantité de tôles d'étain vert pour la réalisation des peintures, *a priori* absentes des décors résiduels<sup>4</sup>.

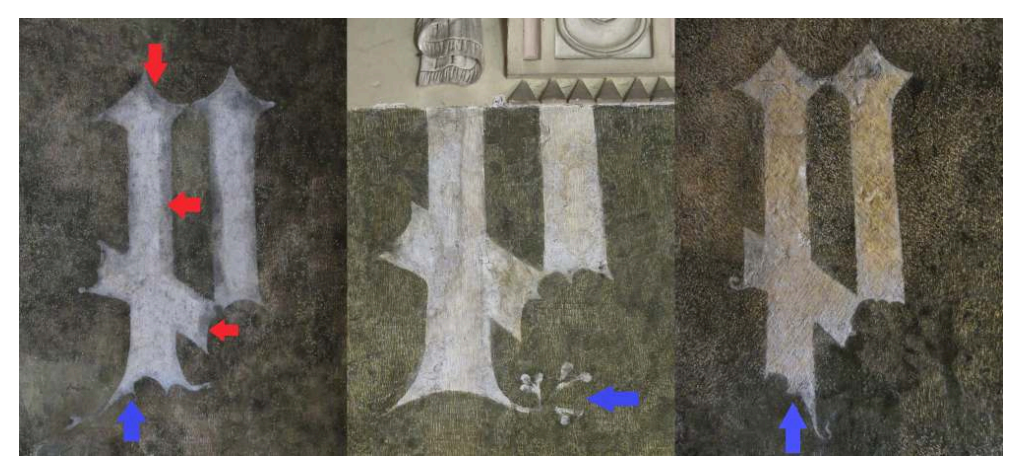

Lettres P de la garde-robe de Marguerite de Bavière embellies à l'aide d'arabesques (flèches bleues) et présentant des zones d'ombre (flèches rouges). Photo : Christian Degrigny / cliché : Château de Germolles, 2017.

- <span id="page-5-1"></span><span id="page-5-0"></span>
- 11 Ces questions ont été le point de départ d'un projet de re-documentation des décors peints qui a bénéficié à la fois du soutien financier de la direction régionale des Affaires culturelles de Bourgogne - Franche-Comté et d'un soutien à la fois financier et technologique de l'Action européenne COSCH (COlour and Space in Cultural Heritage)<sup>[6](#page-16-5)</sup>. Une équipe pluridisciplinaire a été mise en place par les responsables du château. Des experts français et issus d'autres pays européens ont été sollicités pour mener de front des campagnes en imagerie et analytiques afin de mesurer le niveau d'authenticité des décors, de préciser leur nature et de déterminer les techniques picturales utilisées<sup>[7](#page-16-6)</sup>.
- 12 Le travail s'est concentré sur la garde-robe de Marguerite de Bavière (1363-1424), bellefille de Marguerite de Flandre. Des méthodes d'imagerie classiques (macro et microphotographie dans le visible, dans l'ultra-violet et dans l'infrarouge) ont montré l'importance des dommages occasionnés lors du bûchage des murs tout comme le respect des éléments originaux lors du travail de conservation-restauration. On a pu ainsi observer que toutes les lettres P, de formes très proches, comme l'ensemble des lettres M, elles aussi semblables, ont été peintes en blanc directement sur la préparation à l'ocre par la technique du pochoir. On a par ailleurs noté que l'utilisation de la technique du *trattegio* pour ré-homogénéiser les décors, après comblement des traces de bûchage, a pu parfois l'être de manière abusive, modifiant le rendu de surface : l'aspect blanc des chardons a été accentué [fig. 1, haut], tout comme l'effet d'ombre des initiales, voulu dès l'origine ou provoqué par des phénomènes d'altération [fig. 2].
- <span id="page-6-0"></span>13 D'autres techniques d'imagerie innovantes (imageries hyperspectrale et par transformation de la réflectance®) ont permis d'apprécier le caractère original des arabesques embellissant les lettres P et les individualisant [fig. 2], ainsi que de la stratigraphie des couches picturales résiduelles sur les chardons. Un décor complexe appliqué sur le fond vert et comportant plusieurs couches métalliques a ainsi été découvert sur ceux-ci [fig. 3, haut]. Son analyse grâce à des outils non invasifs (FRX) ou micro-destructifs (LIBS) mais également à partir d'un fragment détaché et observé sur coupe a révélé la présence de tôles d'étain vert translucide, confirmant l'utilisation de ce matériau acheté spécifiquement pour Germolles, recouvertes par endroit de feuilles d'or [fig. 3, milieu] avec rehauts de peinture [fig. 3, bas]. L'analyse FRX des lettres a par ailleurs révélé qu'elles avaient été réalisées au blanc de plomb.

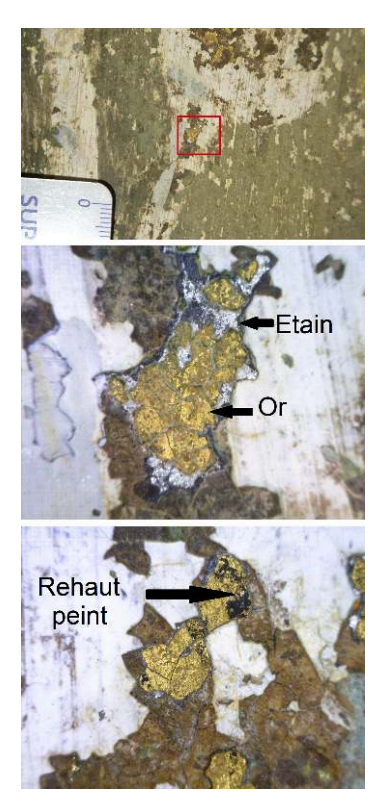

*En haut et au milieu :* restes métalliques sur un chardon. *En bas :* restes métalliques avec rehauts noirs. Photos : Francesca Piqué / clichés : Supsi, 2016.

14 Les informations acquises au cours du projet ont enrichi le discours des visites guidées, permettant de cette façon aux visiteurs de mieux appréhender le raffinement du lieu et de ses décors, considérés comme uniques en France.

#### Les limites du discours

15 Si l'aspect actuel des lettres P et M semble assez proche de l'état d'origine, celui des chardons donne une impression assez fausse, pouvant indiquer que là aussi, la technique du pochoir a été utilisée pour les confectionner. Pourtant leur forme diverge sensiblement d'un chardon à l'autre [fig. 4, haut gauche ; fig. 4, haut milieu] sans qu'on puisse en connaître vraiment la raison. Le profil mieux conservé des chardons de la chambre de Marguerite de Bavière [fig. 4, haut droite ; fig. 4, bas droite], mitoyenne de sa garde-robe, semble indiquer que, comme pour les lettres P, il divergeait d'une fleur à l'autre. L'arrachement par usure des décors métalliques de la garde-robe, entraînant également la couche du fond sous-jacente, aurait en partie atténué cette singularité de chacun des chardons.

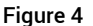

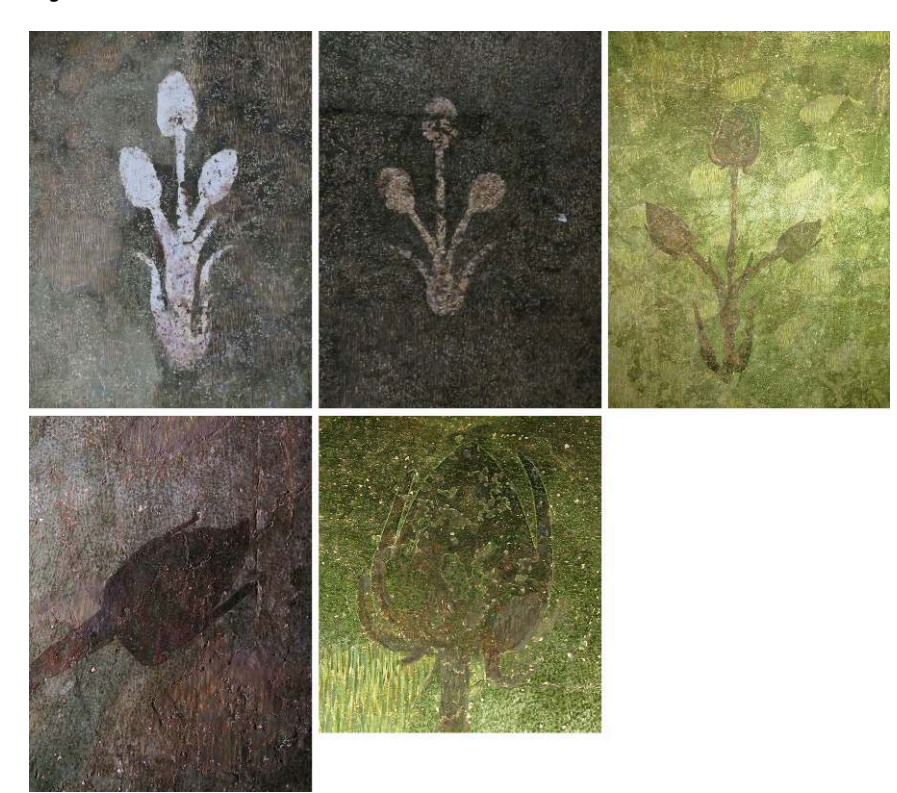

*En haut à gauche et en haut au milieu* : profils des chardons dans la garde-robe de Marguerite de Bavière.

*En haut à droite :* profil de chardons dans la chambre de Marguerite de Bavière. *En bas à gauche et en bas à droite :* détails d'autres chardons dans la même chambre. La couleur noire des chardons de la chambre est due à la présence du mordant résiduel, quasi absent sur les chardons de la garde-robe, permettant de fixer les décors métalliques. À certains endroits, le mordant semble épouser parfaitement le profil supposé des tôles d'étain.

Photos : Christian Degrigny / clichés : Château de Germolles, 2017.

- 16 Au-delà de la question du profil même des chardons, d'autres interrogations portent sur leur rendu. L'application d'une feuille d'or sur les tôles en étain vert translucide, par exemple, pose problème en raison du coût important de ce dernier matériau. Aurait-on constaté au moment de l'application des décors métalliques que l'effet ton sur ton du vert translucide des chardons sur le fond vert mat qui les entourait requérait une modification du programme pictural ? Dans l'affirmative, les feuilles d'or rehaussées de peinture noire recouvraient-elles la totalité des profils en étain vert des chardons ou seulement une partie de ceux-ci ?
- 17 En définitive, on a du mal à imaginer quel était l'aspect original, même si des hypothèses peuvent être proposées. C'est dans l'objectif de passer de la formulation abstraite d'hypothèses à leur transcription visuelle que nous avons pensé faire appel aux possibilités de la réalité augmentée.

# L'apport de la réalité augmentée à la visualisation optimisée des peintures murales

#### <span id="page-9-0"></span>De nouveaux outils au service du patrimoine

- 18 La réalité augmentée désigne un ensemble de techniques et matériels permettant de mélanger de façon cohérente des éléments réels et virtuels au sein d'une même scène. Les applications sont très diverses : dans l'industrie, la réalité augmentée utilisée sur un atelier de montage permet par exemple de guider visuellement les opérateurs pour optimiser la vitesse de production et limiter les erreurs<sup>[9](#page-16-8)</sup>. Dans une installation artistique, elle permet d'agrémenter une structure réelle « en dur » d'éléments dynamiques et changeants. Dans le domaine de l'éducation, elle permet d'enrichir les supports pédagogiques d'illustrations interactives<sup>[10](#page-16-9)</sup>. Toutefois, l'utilisation la plus courante est celle des effets spéciaux cinématographiques et télévisuels, permettant par exemple de faire surgir un dinosaure en pleine ville ou d'afficher une carte météorologique derrière un présentateur.
- <span id="page-9-3"></span><span id="page-9-2"></span><span id="page-9-1"></span>19 La valorisation du patrimoine historique et culturel est également un domaine d'application particulièrement intéressant pour la réalité augmentée : plutôt que d'expliquer l'impact ou l'importance d'un monument disparu ou d'un état passé, la réalité augmentée permet aux personnes intéressées d'en être les témoins visuels directs. L'abbaye de Jumièges (Seine-Maritime)<sup>[11](#page-16-10)</sup> propose la visualisation, par le biais d'une application mobile géolocalisée, l'apparence du monument et des lieux tels qu'ils étaient à différentes époques. Dans le même ordre d'idées, le monastère royal de Brou (Ain)[12](#page-16-11) met à disposition un programme permettant de visiter le monument tel qu'il était au xvı<sup>e</sup> siècle, restituant notamment des éléments aujourd'hui disparus comme le pavement du chœur ou le tombeau de Laurent de Gorrevod, gouverneur de Bresse [fig. 5]. Afin de ne pas laisser le visiteur seul dans cet environnement virtuel, une deuxième personne peut, de manière extérieure, jouer le rôle de guide en contrôlant l'environnement, par exemple en faisant apparaître à la demande des éléments de guidage ou en changeant l'ambiance lumineuse pour scénariser la visite.

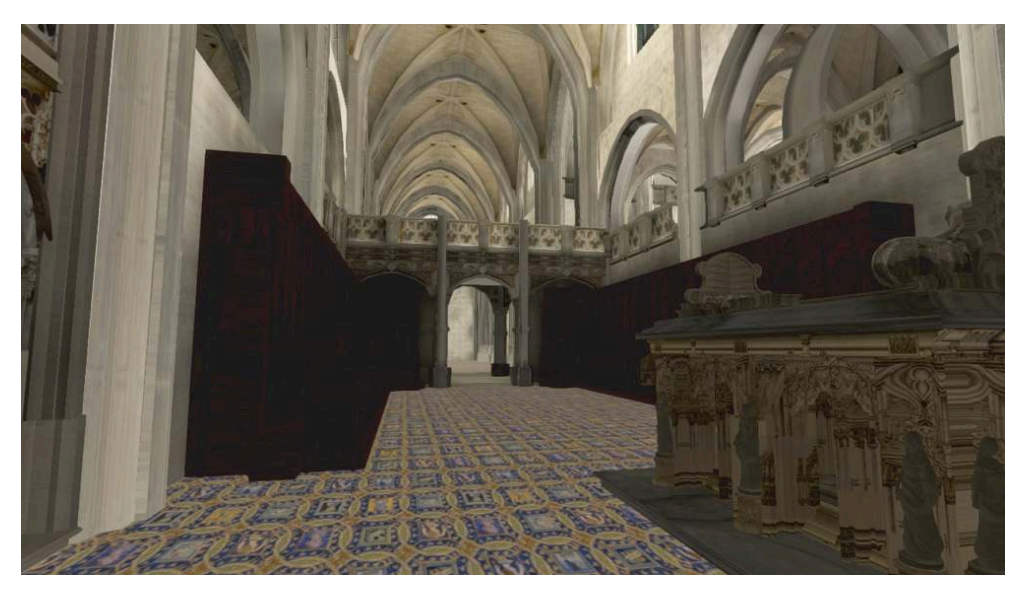

Reconstitution virtuelle du chœur de l'église du monastère royal de Brou avec le pavement aujourd'hui disparu.

Photo : Jean-Philippe Farrugia / cliché : département Informatique de l'IUT Lyon 1, site de Bourg en Bresse, 2017.

#### Application aux peintures murales du château de Germolles

20 Le projet développé à Germolles a pour origine le souhait des responsables du château, qui sont aussi des experts du site, d'améliorer la médiation par le biais de la réalité augmentée dans un espace bien particulier, celui de la garde-robe de Marguerite de Bavière. Il s'agit d'un outil d'aide à la visite à usage interne et non commercial devant avoir les caractéristiques suivantes :

• La technologie développée ne doit pas être invasive ni dépendre d'un élément extérieur perturbant la pièce (bornes de localisation ou marqueurs spécifiques placés à cet effet dans la pièce), son décor ou le bon déroulement de la visite.

• L'application est manipulée exclusivement par le guide, qui n'est pas forcément un expert en réalité augmentée, en accompagnement de son discours. Le dispositif doit être de taille réduite tout en restant visible par les visiteurs au moment de son utilisation, simple d'emploi, et ne doit nécessiter qu'un calibrage minimal.

- 21 Face à ces contraintes, la tablette est apparue comme un choix naturel pour son autonomie, sa caméra embarquée, sa taille et sa puissance de traitement. L'application elle-même a ensuite été prototypée : elle présente une vue de la garde-robe, assortie d'un curseur permettant de naviguer entre l'état actuel du décor et son état initial.
- <span id="page-10-0"></span>22 Le projet fut initié par un stage d'étudiant réalisé à l'Institut Image (Chalon-sur-Saône) et suivi par les différents auteurs du présent article. Il devait aboutir, au terme des six mois du projet, à une première version de l'application. Dans un délai aussi court, il n'était pas envisageable d'obtenir une version opérationnelle sans utiliser un environnement de développement adapté. Le logiciel Unity<sup>[13](#page-16-12)</sup> est un standard de facto pour les applications de réalité augmentée sur mobiles et tablettes, et s'est imposé de lui-même. Les choix technologiques ultérieurs détaillés dans les paragraphes suivants

<span id="page-11-0"></span>découlent directement de ce choix initial. L'application construite sur cette base a été principalement développée selon les deux étapes suivantes.

- 23 La première étape fut la création d'un modèle virtuel de la garde-robe, et plus particulièrement de son mur ouest dont le décor est le plus complet. Pour alimenter ce modèle, les travaux menés par les professionnels du patrimoine ont été exploités au mieux. La couleur verte du fond a ainsi été restituée à partir des mesures colorimétriques du décor original. Le profil des chardons a été modélisé sur la base des profils subsistants [fig. 4] et de leur représentation sur les carreaux de pavage [fig. 1, bas]. Pour obtenir un rendu adéquat, le modèle d'interaction standard de Unity (inspiré de celui élaboré par Bruce Walter et ses collaborateurs[14](#page-16-13)), à la fois suffisamment réaliste pour être convaincant et d'une complexité raisonnable pour pouvoir s'exécuter sur tablette en temps réel, a été choisi. Ce modèle a été paramétré avec les caractéristiques de l'or pour les dorures, et avec des caractéristiques diffuses (non réfléchissantes) standard pour le fond du mur. Ces données ont été intégrées dans une scène virtuelle modélisée avec le logiciel Blender[15](#page-16-14), puis exportées dans Unity. Les matériaux des différents constituants de la scène ont été créés avec le logiciel Substance Designer<sup>[16](#page-16-15)</sup>.
- <span id="page-11-2"></span><span id="page-11-1"></span>24 Les rendus d'images issus de ce modèle ont fait l'objet d'évaluations psychophysiques par les responsables du site. En fonction de la perception des rendus, le modèle a donc été réajusté et redéfini afin que les rendus d'images soient les plus conformes possibles aux hypothèses des spécialistes. Typiquement, toute nouvelle version numérique faisait systématiquement l'objet de nombreux allers-retours entre les responsables du château et les spécialistes en informatique graphique afin d'ajuster les détails géométriques, colorimétriques et lumineux ainsi que les paramètres du processus de rendu de manière à ce que l'apparence corresponde au résultat attendu. Dans ce cadre, il est intéressant de constater que le modèle d'apparence utilisé, pourtant choisi pour sa plausibilité physique, était souvent insuffisant au regard du niveau d'exigence requis et nécessitait des ajustements manuels.
- 25 La deuxième étape a été la mise en place de la fonctionnalité de réalité augmentée proprement dite. Cette étape nécessite la mise en correspondance du modèle virtuel, créé à la première étape, avec l'environnement réel. Un calibrage extrinsèque de la caméra de la tablette est alors nécessaire : cette dernière doit extraire de l'environnement des informations de positionnement et d'orientation. Cela est possible en fusionnant des informations provenant de différentes sources : les capteurs inertiels (accéléromètre et gyroscope) internes à la tablette, ainsi que l'image vidéo capturée dynamiquement par la caméra. L'application étant interactive, cette opération est répétée pour chaque image générée, soit en moyenne 30 fois par seconde. Elle se doit donc d'être rapide. Le plus efficace dans notre cadre fut de choisir une méthode basée sur l'utilisation de marqueurs.
- 26 Un marqueur est un repère dans l'environnement, par exemple un motif caractéristique ou une mire, qui va permettre de calculer les paramètres extrinsèques de la caméra à partir de l'image vidéo capturée. Bien évidemment, pour que cette technique fonctionne, le marqueur doit toujours être dans le champ de vision de la caméra. Pour couvrir une zone d'action plus grande, il est possible d'utiliser plusieurs marqueurs distincts localisés à des endroits différents.
- 27 Rappelons toutefois que le projet du château de Germolles présente une contrainte directement opposée à ce principe : l'application ne doit comporter aucun élément intrusif, et donc a fortiori, pas de marqueur dans l'environnement. Nous avons choisi

<span id="page-12-0"></span>de contourner cette contrainte en utilisant le décor du mur comme marqueur naturel. Ce dernier dispose en effet des propriétés requises : il ne se répète pas (exactement), ne possède pas d'ambiguïté de localisation, et est assez contrasté. Afin d'étendre la portée de l'application, au lieu d'utiliser le mur comme un seul « gros » marqueur, nous l'avons subdivisé en seize marqueurs indépendants. De cette manière, il y a toujours au moins un marqueur visible par la caméra quelle que soit la position du guide dans la pièce. Le calibrage extrinsèque a été réalisé en configurant le logiciel Vuforia [17](#page-16-16), choisi pour sa facilité d'utilisation avec Unity et sa gratuité dans le cadre d'une utilisation privée.

28 Deux scènes sont présentes dans cette application : la scène réelle, dans laquelle le guide se trouve, et la scène virtuelle, synthétisée par Unity. Les deux comportent une caméra qui génère une image. Nous n'avons aucun contrôle sur la caméra de la scène réelle, mais la caméra virtuelle est entièrement contrôlable par l'application. Pour réaliser le calibrage extrinsèque, il faut donc aligner la caméra virtuelle pour qu'elle corresponde à la caméra réelle : même position, même orientation.

Figure 6

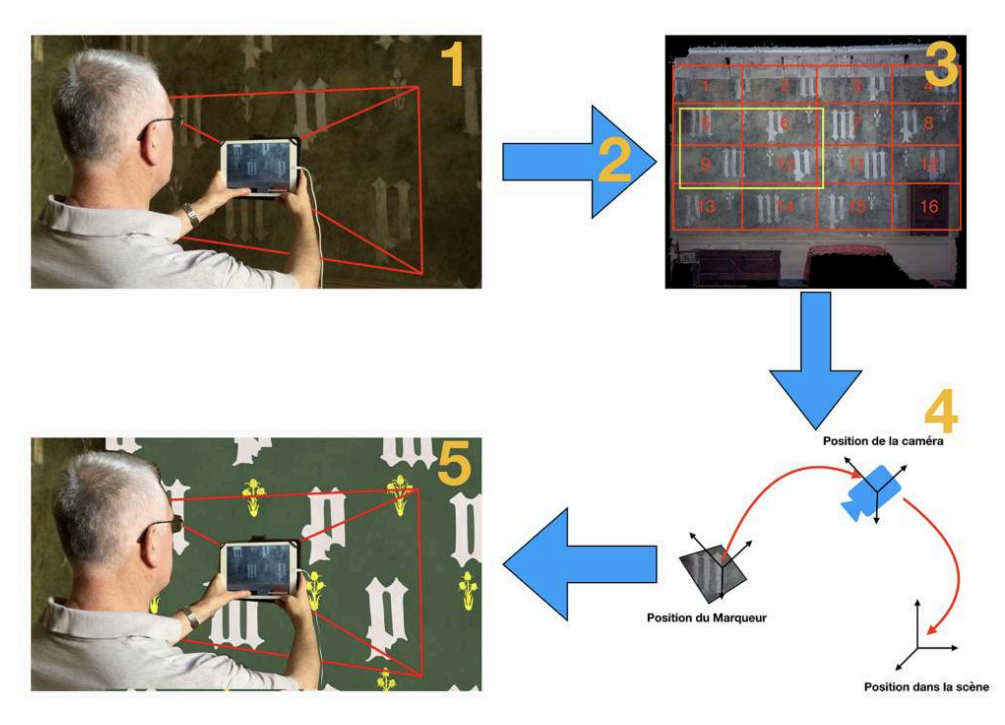

Chaîne fonctionnelle du calibrage extrinsèque de la caméra virtuelle. Photo : Jean-Philippe Farrugia / cliché : Château de Germolles, 2018.

#### 29 Les différentes étapes de l'opération, illustrées par la fig. 6, peuvent être détaillées comme suit :

Étape 1 : Le guide filme l'environnement avec la caméra de la tablette.

Étape 2: L'image capturée est analysée par Vuforia, qui détecte un ou plusieurs marqueurs présents dans cette image.

Étape 3 : Dans cet exemple, les marqueurs détectés sont les numéros 5, 6, 9 et 10 (cadre jaune).

Étape 4 : La position des marqueurs dans l'environnement étant connue, il est possible, en comparant avec la projection correspondante dans l'image réelle, de retrouver la position et l'orientation de la caméra par rapport à chaque marqueur détecté.

Étape 5 : Les positions relatives de chaque marqueur sont interpolées pour obtenir une position finale affectée à la caméra virtuelle. Le résultat équivaut à filmer dans la scène virtuelle.

30 La version finale de l'application se présente sous la forme suivante : une fois l'utilisateur positionné face au mur décoré, l'écran de la tablette lui montre la vue actuelle. En manipulant le curseur, initialement positionné à droite, il peut passer de l'état actuel à l'état virtuel *via* un fondu enchaîné [fig. 7, haut]. Lorsque le curseur est à l'extrémité gauche de l'écran, la scène virtuelle recouvre totalement la scène réelle sur la tablette [fig. 7, bas]. L'utilisateur peut également changer l'ambiance lumineuse de la pièce, pour en observer l'influence sur le décor.

Figure 7

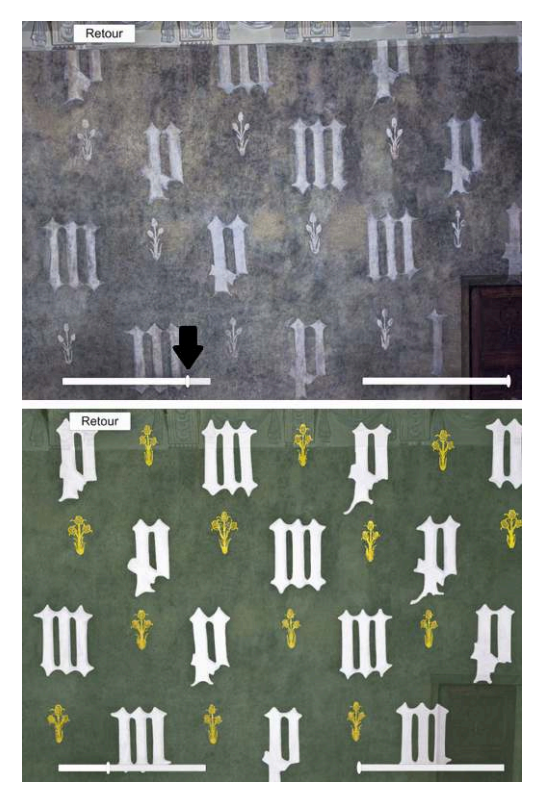

*En haut :* capture d'écran de la tablette montrant le mur ouest de la garde-robe de Marguerite de Bavière dans son état actuel.

*En bas :* capture d'écran de la tablette montrant l'état originel hypothétique *via* l'image virtuelle, par déplacement vers la gauche du curseur indiqué par la flèche noire. Noter que l'hypothèse retenue est que l'ensemble des chardons étaient entièrement dorés avec des rehauts de peinture noire pour souligner le détail des fleurs. Le curseur de droite, non opérationnel en l'état, est destiné à montrer différents états du mur au cours de son histoire.

Photos : Dorian Masson / clichés : Château de Germolles, 2016.

#### Retour du public et perspectives nouvelles

31 L'application développée a été testée auprès du public visitant Germolles durant toute une saison touristique. Il s'agit de petits groupes d'une dizaine de visiteurs au maximum à qui le décor de la garde-robe de Marguerite de Bavière est préalablement expliqué. Au terme de cette étape, ils sont informés du dispositif de réalité augmentée qui va leur permettre de mieux appréhender l'aspect originel du mur ouest qu'ils ont devant les yeux. On leur demande de se placer à l'arrière du guide, l'écran de la tablette positionné devant le mur leur faisant face [fig. 8]. Puis le curseur de l'application est déplacé. Les visiteurs prennent conscience du fort contraste (probable) entre le fond vert et les lettres blanches et de l'aspect inattendu des chardons. Le guide poursuit en déplaçant la tablette pour visualiser l'ensemble du mur. Il peut également s'avancer pour mieux détailler la forme et l'aspect des chardons. L'expérience soulève un retour immédiat et souvent enthousiaste, les visiteurs comprenant le choix des responsables du site de passer par la réalité augmentée pour suggérer de manière non invasive certaines hypothèses difficiles à expliquer par le discours.

Figure 8

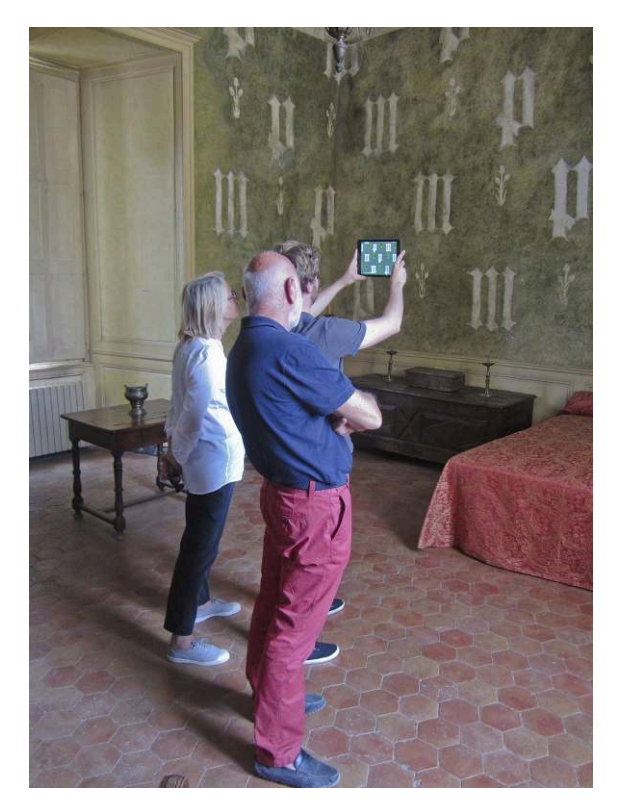

Conditions d'emploi de la tablette lors de l'expérience de réalité augmentée. Celle-ci, normalement stockée dans le tiroir de la table visible à gauche de l'image, est sortie au moment opportun par le guide. Les visiteurs placés derrière lui visualisent grâce à un fondu enchaîné l'aspect d'origine hypothétique du mur ouest de la garde-robe de Marguerite de Bavière. Le guide peut, à partir de sa position centrale dans la pièce, se déplacer plus près du mur afin de mieux visualiser le détail des décors.

Photo : Christian Degrigny / cliché : Château de Germolles, 2017.

32 Cette proposition de restitution de l'état initial du décor via la réalité augmentée présente aussi un réel intérêt pour les spécialistes. Si la restitution peut paraître par trop uniforme et les couleurs peu nuancées, elle n'en demeure pas moins stimulante et contribue à renouveler l'analyse de ce décor, par exemple en facilitant la comparaison avec d'autres œuvres contemporaines des décors peints du château de Germolles mais réalisées par d'autres techniques, comme l'un des tableaux de la troisième pièce de la tenture de l'*Apocalypse d'Angers* (1380-1382).

# Discussion et conclusion

- 33 Au-delà du défi technologique, les projets de réalité augmentée en lien avec le patrimoine ont pour particularité de s'inscrire dans un cadre interdisciplinaire hétérogène : ils nécessitent à la fois une expertise historique et patrimoniale permettant de valider données et hypothèses, une expertise technique pour la robustesse et la performance de l'application développée, et une expertise artistique pour la création des modèles numériques.
- <span id="page-15-0"></span>34 Outre le réel attrait qu'elles exercent auprès du public, les technologies numériques peuvent être d'un grand apport pour les professionnels du patrimoine. Il n'est pas rare que ces projets ne se limitent pas à des fins de valorisation mais constituent de véritables outils pour la recherche. L'exemple de la tablette d'Idalion (cabinet des Médailles, BnF)[18](#page-16-17) est particulièrement représentatif : cette plaque de bronze chypriote du V e s. av. J.-C. a fait l'objet d'un projet de fac-similé, à fois numérique et matériel, voulu aussi fidèle que possible à l'original. Ce modèle a été créé par des spécialistes de la simulation numérique, mais également par et pour des métallurgistes, des archéologues, des historiens, et des professionnels du tourisme. Sa conception et sa mise à disposition ont permis des avancées significatives dans tous ces domaines à la fois.
- 35 À l'heure où ces lignes sont écrites, la superposition réel-virtuel sur le mur de la garderobe de Marguerite de Bavière a bénéficié de nombreuses améliorations et fonctionne parfaitement. Le calage réel-virtuel est robuste et le système résiste aux manipulations inhérentes aux visites. Le point fort de l'application est sa grande amplitude de déplacement : l'utilisateur peut se déplacer à loisir dans toute la pièce. Par comparaison, la majorité des applications similaires dans le même domaine imposent généralement une position fixe à l'utilisateur.
- 36 Il reste bien entendu de nombreux aspects que nous n'avons pas eu le temps de traiter lors du développement. Pour être complète, une application de réalité augmentée doit gérer trois aspects : la colocalisation, qui consiste à aligner les scènes virtuelles avec le réel, mais aussi la cooccultation (un élément placé devant la caméra, une main par exemple, ne masquera pas le décor) et le coéclairage (l'éclairage réel de la pièce n'influence pas l'apparence de la restitution). Seule la colocalisation est gérée sur le projet Germolles, la cooccultation et le coéclairage n'étant pas pris en compte actuellement.
- 37 Notons enfin que pour l'instant, l'application se contente d'un fondu enchaîné entre les deux scènes, actuelle et passée, et ne permet pas de visualiser l'évolution du décor à travers les âges. Cette fonctionnalité nécessiterait un travail d'investigation et de modélisation très important, mais apporterait une plus-value certaine aussi bien pour le grand public que pour l'avancée de la recherche.

#### **NOTES**

<span id="page-16-0"></span>**[1.](#page-2-0)** Spectrométrie à fluorescence X.

<span id="page-16-1"></span>**[2.](#page-2-1)** « Laser-induced breakdown spectroscopy » : spectroscopie de plasma induit par laser.

<span id="page-16-2"></span>**[3.](#page-3-0)** BECK Patrice (dir.), *Vie de cour en Bourgogne à la fin du Moyen Âge*, Saint-Cyr-sur-Loire, Alan Sutton, 2002.

<span id="page-16-3"></span>**[4.](#page-3-1)** Archives départementales de Côte-d'Or, B4434 -1, (1389-1390), Baillage de Dijon, compte ordinaire, f. 22 v-24.

<span id="page-16-4"></span>**[5.](#page-4-0)** Le domaine leur est confié mais ils ne sont pas propriétaires.

<span id="page-16-5"></span>**[6.](#page-5-0)** http://www.cosch.info

<span id="page-16-6"></span>**[7.](#page-5-1)** DEGRIGNY Christian, PIQUE Francesca *et al.*, « Wall paintings in the Château de Germolles. An interdisciplinary project for the rediscovery of a unique fourteenth century decoration », *in* BENTKOWSKA-KAFEL Anna, MACDONALD Lindsay (dir.), *Digital techniques for documenting and preserving cultural heritage*, Kalamazoo, Arc Humanities Press, 2017, p. 67-86.

<span id="page-16-7"></span>**[8.](#page-6-0)** DUFFY Sarah M., GOSKAR Tom, BACKHOUSE Paul & KENNEDY Hannah, « Multi-light imaging for cultural heritage », Swindon, *English Heritage*, 2018, p. 72 [en ligne], https:// historicengland.org.uk/images-books/publications/multi-light-imaging-heritage-applications/ heag069-multi-light-imaging/ [lien valide en juin 2020].

<span id="page-16-8"></span>**[9.](#page-9-0)** « Réalité augmentée pour solutions innovantes » [en ligne], Thales-group, https:// www.thalesgroup.com/fr/activites/securite/systemes-dinformation-critiques-et-cybersecurite/ realite-augmentee-et-realite [lien valide en juin 2020].

<span id="page-16-9"></span>**[10.](#page-9-1)** ANTONIOLI Misty, BLAKE Corinne & SPARKS Kelly, « Augmented reality applications in education », *The Journal of technology studies*, 2014, vol. 40, n° 12, p. 96-107.

<span id="page-16-10"></span>**[11.](#page-9-2)** « Jumièges 3D » [en ligne], <http://www.abbayedejumieges.fr/fr/decouvrir/> [lien valide en juin 2020].

<span id="page-16-11"></span>**[12.](#page-9-3)** TELLEZ Bruno & FARRUGIA Jean-Philippe, « Le monastère de Brou en 3D : une nouvelle réalité (augmentée) », *in* BRIAT-PHILIPPE Magali & RIVIERE CIAVALDINI Laurence, *Princesses et Renaissance(s)*, actes du colloque de Brou (février 2015), Paris, Éditions du Patrimoine, coll. « Idées et débats ».

<span id="page-16-12"></span>**[13.](#page-10-0)** « Unity 2017.3 » [en ligne],<https://unity3d.com/fr/>[lien valide en juin 2020].

<span id="page-16-13"></span>**[14.](#page-11-0)** WALTER Bruce, MARSCHNER STEPHEN R., LI Hongsong, TORRANCE Kenneth E., « Microfacet models for refraction through rough surfaces », *in* KAUTZ Jan & PATTANAIK Sumanta (dir.), *Rendering techniques 2007*, actes du colloque EGSR 2007, Aire-la-Ville*.* Eurographics Association, 2007, p. 195-206.

<span id="page-16-14"></span>**[15.](#page-11-1)** « Blender, Open source 3D création » [en ligne], <https://www.blender.org>[lien valide en juin 2020].

<span id="page-16-15"></span>**[16.](#page-11-2)** « Substance designer » [en ligne] [https://www.substance3d.com/products/substance](https://www.substance3d.com/products/substance-designer/)[designer/](https://www.substance3d.com/products/substance-designer/) [lien valide en juin 2020].

<span id="page-16-16"></span>**[17.](#page-12-0)** « Vuforia : market leading enterprise AR » [en ligne], https://www.ptc.com/en/products/ augmented-reality/vuforia [lien valide en juin 2020].

<span id="page-16-17"></span>**[18.](#page-15-0)** CALLET Patrick, COTENTIN François-Xavier, ZYMLA Anna, DENIZET Philippe, HILPERT Thibaut, MIYAZAWA Kesuke & ROBIN Bertille, « An emblematic bronze from Cyprus, the Idalion Project », in IOANNIDES Marinos, FELLNER Dieter, GEORGOPOULOS Andreas *et al.* (dir.), *Digital Heritage. Third international conference, Euromed, 2010*, Berlin / Heidelberg, Springer, coll. « Lecture notes in computer science », 2010, p. 206-224.

# RÉSUMÉS

La réalité augmentée est actuellement testée au château de Germolles (Saône-et-Loire) – demeure de plaisance de la duchesse de Bourgogne Marguerite de Flandre, épouse de Philippe le Hardi –, afin de retranscrire auprès du grand public les dernières recherches menées sur les peintures murales médiévales redécouvertes dans les années 1970 et en partie restaurées en 1989-1995.

Celles-ci ont bénéficié d'un travail de re-documentation conduit avec le soutien technique et financier de l'Action européenne COST COSCH (COlour and Space in Cultural Heritage) et de la direction régionale des Affaires culturelles de Bourgogne - Franche-Comté. Il a permis de déterminer le niveau d'authenticité des peintures, de caractériser les décors présentant des traces de tôles d'étain doré rehaussées de repeints et d'évaluer leur état de conservation.

Cet article reprend les résultats obtenus avant de préciser les conditions de mise en place de l'expérience de réalité augmentée. Les difficultés rencontrées sont décrites, comme les solutions techniques apportées. L'application étant d'ores et déjà intégrée au parcours de visite, un premier retour d'expérience des visiteurs du château est présenté, et quelques perspectives sont discutées.

Augmented reality is currently being tested at château de Germolles- the residential palace of Duchess of Burgundy Margaret of Flanders, wife of Philip the Bold- to help the general public visualise the outcomes of the latest researches on the medieval mural paintings that were rediscovered in the 1970s and partly restored in 1989-1995.

The mural decorations have been re-documented with the technical and financial support of the EU COST Action COSCH (COlour and Space in Cultural Heritage) and The Regional Directorate of Cultural Affairs of Burgundy - Franche-Comté. It helped determine the level of authenticity of the paintings, characterise the decors that featured traces of gilded tinfoil covered with glaze or paint and evaluate their state of conservation.

This article summarises the results obtained and then focuses on the conditions of the augmented reality experience setup. The difficulties encountered are described as well as the technical solutions that were provided. The application has already been integrated into the guided tours of the château, thus allowing a first feedback from the visitors. Future perspectives are also discussed.

#### INDEX

**Mots-clés :** Château de Germolles, résidence palatiale, Moyen Âge, ducs de Bourgogne, peintures murales, restauration, méthodes d'imagerie, réalité augmentée, visualisation, médiation, grand public

**Keywords :** Château de Germolles, palatial residence, Middle Ages, dukes of Burgundy, mural paintings, restoration, imaging methods, augmented reality, visualisation, mediation, general public

# AUTEURS

#### CHRISTIAN DEGRIGNY

Chercheur en restauration-conservation, professeur à la Haute École Arc Conservationrestauration (HE-Arc CR, Neuchâtel) de la Haute Ecole Spécialisée de Suisse Occidentale (HES-SO), cogérant du château de Germolles. [christian.degrigny@he-arc.ch](mailto:christian.degrigny@he-arc.ch)

#### JEAN-PHILIPPE FARRUGIA

Maître de conférences à l'université Lyon 1, codirecteur de l'équipe de recherche R3AM (laboratoire Liris, université Lyon 1 / CNRS UMR 5205). [jean-philippe.farrugia@univ-lyon1.fr](mailto:jean-philippe.farrugia@univ-lyon1.fr)

#### FRÉDÉRIC MÉRIENNE

Ingénieur, professeur aux Arts et Métiers, directeur délégué de l'Institut Image (LiSPEN, Chalonsur-Saône). [frederic.merienne@ensam.eu](mailto:frederic.merienne@ensam.eu)

#### MATTHIEU PINETTE

Conservateur en chef du patrimoine, copropriétaire et cogestionnaire du château de Germolles (Mellecey). [chateaudegermolles@gmail.com](mailto:chateaudegermolles@gmail.com)

17